**HTTPS**

## **Ich habe gerade https aktiviert.**

Wer mag, kann diese Homepage ab nun auch verschlüsselt über <https://www.tobias-fink.net/> abrufen. Dazu muss er sich allerdings einmal durch das Ausnahmen-Wirrwarr seines Browsers klicken.

Original vom 28.06.2009

[Homepage](https://tobias-fink.net/tag/homepage?do=showtag&tag=Homepage), [SiteNews,](https://tobias-fink.net/tag/sitenews?do=showtag&tag=SiteNews) [Imported](https://tobias-fink.net/tag/imported?do=showtag&tag=Imported), [2009](https://tobias-fink.net/tag/2009?do=showtag&tag=2009)

From: <https://tobias-fink.net/> - **Tobis Homepage**

Permanent link: **<https://tobias-fink.net/content/2009/https>**

Last update: **2022/10/09 01:48**

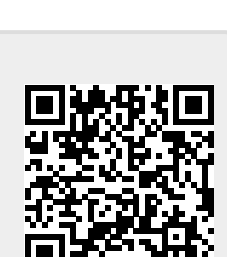